ISTITUTO COMPRENSIVO ALVIGNANO CENTRO - C.F. 91011550612 C.M. CEIC868009 - 001 - SEGRETERIA **Prot. 0004860/U del 23/10/2018 09:36:22**

**FONDI** 

**EUROPEI** 

**STRUTTURALI** 

UNIONE EUROPEA

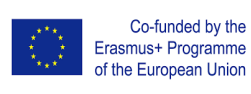

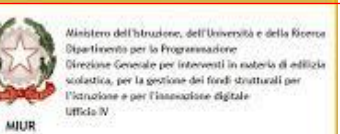

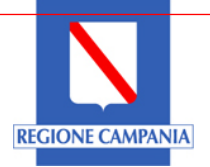

### *Istituto Comprensivo Statale di Alvignano*

PER LA SCUOLA - COMPETENZE E AMBIENTI PER L'APPRENDIMENTO (FSE-FESR)

2014-2020

*www.icalvignano.gov.it Via L. Nuzzolillo snc, 81012 Alvignano (Ce) – tel. 0823/869244 fax 0823/869244 e-mail ceic868009@istruzione.it c.f. 91011550612 c.m. CEIC868009– PEC ceic868009@pec.istruzione.it*

> Ai Docenti dell'I.C. di Alvignano Alla F.S. 2 prof. Farina Ilaria Alla DSGA Al Personale ATA Agli Atti Al Sito Web

#### **Oggetto: Corso di Formazione "Informatica I livello"**

Si comunica ai Docenti che, come da schema allegato, Lunedì 05 novembre c.a. avrà inizio il Corso di Formazione in oggetto per la durata di 10 ore che si svolgerà nella Sala Multimediale presso la sede della Secondaria di I grado di via Nuzzolillo in Alvignano.

Si auspica l'adesione all'iniziativa e si porgono cordiali saluti.

 IL DIRIGENTE SCOLASTICO Dott.ssa Aida CORTESE (Documento firmato digitalmente ai sensi del cd. CAD e normativa connessa)

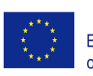

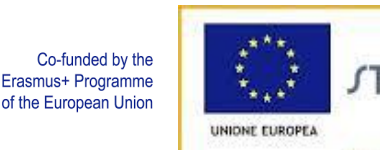

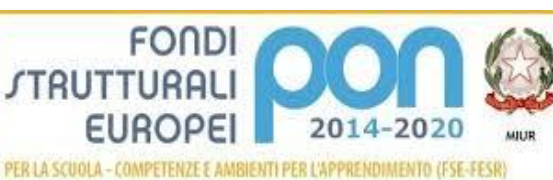

 $\label{thm:main} \begin{small} \textit{Misitive} & \textit{dclithuudene, dell'libiverside edels fiscens} \\ \textit{Stigætineoride Gereiden geelen focensadiere} \\ \textit{Giteeine Gereiden geeline del fuedteundid in edleids} \\ \textit{uodislike, per la geofione del fued studuali per l'libsulifolde} \\ \textit{Ufitalo N'} & \textit{Ufrelio} & \textit{Ufclia} \end{small}$ 

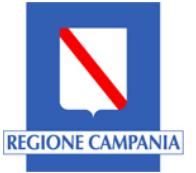

*Istituto Comprensivo Statale di Alvignano*

*www.icalvignano.gov.it Via L. Nuzzolillo snc, 81012 Alvignano (Ce) – tel. 0823/869244 fax 0823/869244 e-mail ceic868009@istruzione.it c.f. 91011550612 c.m. CEIC868009– PEC ceic868009@pec.istruzione.it*

# **Programma del corso di Formazione** Contenuti delle lezioni

# **Lezione 1 – Il Web, i file e la posta elettronica Lunedì 5/11/2018, 16:30 – 18:30**

#### Obiettivo:

Saper cercare e scaricare un file da Internet, recuperarlo nel PC e inviarlo tramite posta elettronica. Contenuti:

- Internet: definizione e struttura
- Navigare sul Web: Pagine Web, il browser, link e URL, i motori di ricerca
- Scaricare un documento dal Web e recuperarlo sul PC:il file system, file e cartelle, esplora file, i principali formati di file, il percorso di un file
- La compressione dei documenti
- Email: creare una casella di posta elettronica, inviare le email, gli allegati

#### **Lezione 2 – La LIM e le presentazioni multimediali Venerdì 9/11/2018, 16:30 – 18:30**

#### Obiettivo:

Saper collegare il PC alla LIM e saper creare e proiettare una presentazione multimediale. Contenuti:

- I componenti hardware di una LIM
- Collegare il PC alla LIM
- Avviare una presentazione multimediale mediante la LIM
- Ambiente di lavoro Microsoft PowerPoint
- Descrizione dei Menù
- Inserimento, formattazione e/o modifica elementi: sfondo, testo, elenchi,immagini, tabelle, forme
- Impostazione effetti di animazione e di transizione
- Salvataggio del documento

# **Lezione 3 – Elaborazione testi Lunedì 12/11/2018, 16:30 – 18:30**

#### Obiettivo:

Creare documenti di testo focalizzando l'attenzione suicomuni strumenti e aspetti di formattazione. Contenuti:

- Ambiente di lavoro Microsoft Word
- Descrizione dei Menù
- Inserimento, formattazione e/o modifica elementi: testo, elenchi, casella di testo, immagini, tabelle, intestazione, piè di pagina.
- Impostazione margini, paragrafo (spaziatura e rientri), carattere

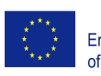

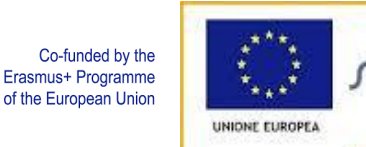

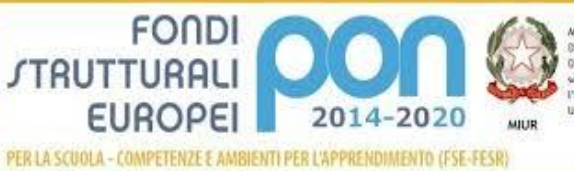

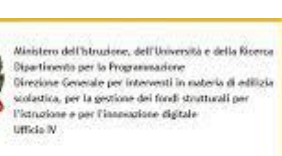

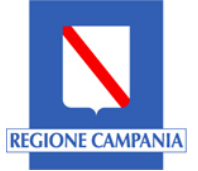

# *Istituto Comprensivo Statale di Alvignano*

*www.icalvignano.gov.it*

*Via L. Nuzzolillo snc, 81012 Alvignano (Ce) – tel. 0823/869244 fax 0823/869244 e-mail ceic868009@istruzione.it c.f. 91011550612 c.m. CEIC868009– PEC ceic868009@pec.istruzione.it*

- Strumenti Copia formato, Ordina, Trova e Sostituisci
- Tasti di scelta rapida
- Salvataggio del documento

# **Lezione 4 – Foglio di calcolo Venerdì 16/11/2018, 16:30 – 18:30**

#### Obiettivo:

Creare un foglio di calcolo impiegando semplici operazioni aritmetiche e realizzazione di grafici. Contenuti:

- Ambiente di lavoro Microsoft Excel
- Descrizione dei Menù
- Inserimento e formattazione testo
- Formattazione celle
- Il trascinamento
- Operazioni aritmetiche con valori fissi e con riferimenti
- Le funzioni: somma e media
- I grafici
- Salvataggio del documento

### **Lezione 5 – La condivisione on-line Lunedì 19/11/2018, 16:30 – 18:30**

#### Obiettivo:

Utilizzare la rete per condividere documenti e per creare/modificare documenti in contemporanea con altri utenti.

Contenuti:

- Google Drive
- Condivisione documenti e cartelle
- Creazione di documenti condivisi